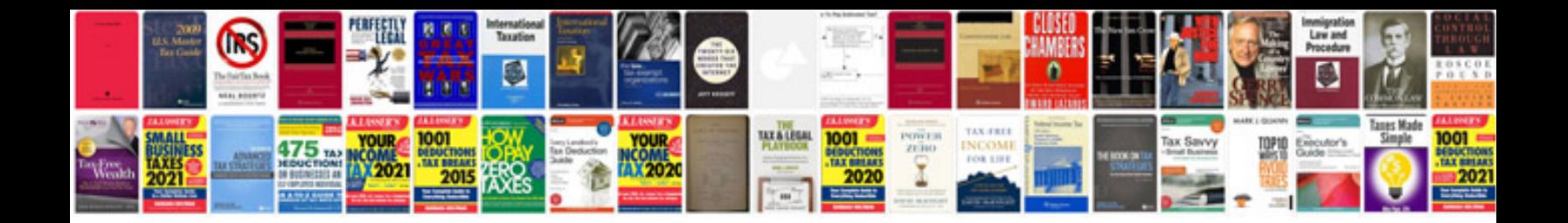

**Best format for scanned documents**

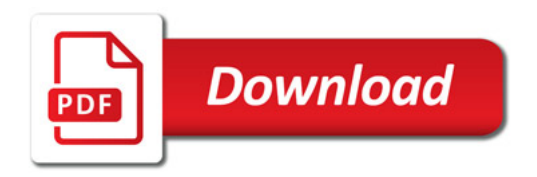

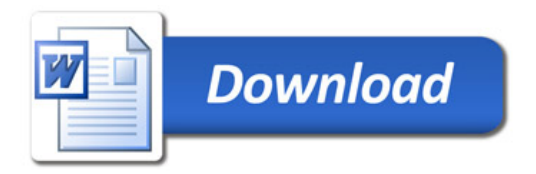